# Scripts to test a maximum number of WebRTC publishers/subscribers

Since build [5.2.1766](https://flashphoner.com/downloads/builds/WCS/5.2/FlashphonerWebCallServer-5.2.1766.tar.gz) a scripts are available to test a maximum number of WebRTC publisher or subscribers per WCS server. The scripts are implemented in bash and use REST API to publish and pull WebRTC streams from a WCS server under test. The scripts are in /usr/local/FlashphonerWebCallServer/tools folder.

To perform a load test, the following should be prepared:

- WCS server to test
- WCS server to perform the test
- a tool to publish a source stream (OBS to publish RTMP, or Media Devices example to publish WebRTC)

### **Attention**

Note that the server perfomance to perform the test should be at least twice as the server under test, otherwise the testing server may be a bottleneck.

### Testing a maximum number of WebRTC publishers

A maximum number of WebRTC publishers test is performed with the following script

/usr/local/FlashphonerWebCallServer/tools/pushStreams.sh

1. The following should be used for test:

- test1.flashphoner.com WCS server to test
- test2.flashphoner.com WCS server to perform the test
- Media Devices example to publish a source stream

#### 2. Publish the source stream to the server test2.flashphoner.com

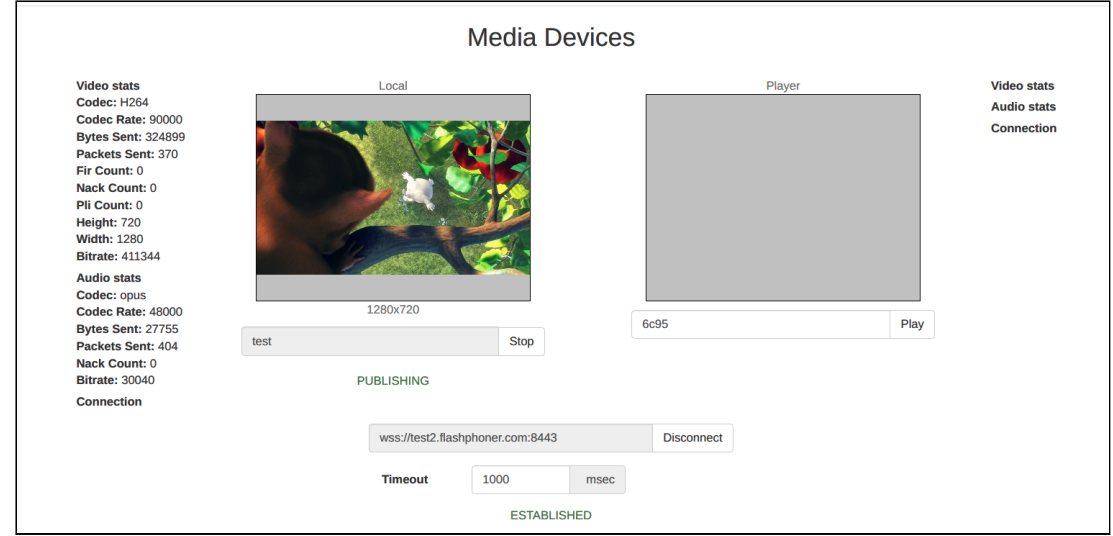

3. Launch pushStreams script on test2.flashphoner.com

/usr/local/FlashphonerWebCallServer/tools/pushStreams.sh ws://test1.flashphoner.com:8080 http://test1.flashphoner.com:8081 test loadtest 10

Where:

- ws://test1.flashphoner.com:8080 websocket URL of the server to test
- http://test1.flashphoner.com:8081 HTTP REST API URL of the server to test
- test the source stream published to the testing name
- loadtest the name prefix used to publish streams to the server to test
- 10 publishers count

The script displays a publishers list when successfully launched

```
Publishing stream test to ws://test1.flashphoner.com:8080 as loadtest1
Publishing stream test to ws://test1.flashphoner.com.8080 as loadtest2<br>Publishing stream test to ws://test1.flashphoner.com:8080 as loadtest2<br>Publishing stream test to ws://test1.flashphoner.com:8080 as loadtest3
Publishing stream test to ws://test1.flashphoner.com:8080 as loadtest4
Publishing stream test to ws://test1.flashphoner.com:8080 as loadtest5<br>Publishing stream test to ws://test1.flashphoner.com:8080 as loadtest5<br>Publishing stream test to ws://test1.flashphoner.com:8080 as loadtest6
Publishing stream test to ws://test1.flashphoner.com:8080 as loadtest7<br>Publishing stream test to ws://test1.flashphoner.com:8080 as loadtest7<br>Publishing stream test to ws://test1.flashphoner.com:8080 as loadtest8<br>Publishin
Publishing stream test to ws://test1.flashphoner.com:8080 as loadtest10
Stream test is publishing successfully as loadtest1 to ws://test1.flashphoner.com:8080
Stream test is publishing successfully as loadtest2 to ws://test1.flashphoner.com:8080
Stream test is publishing successfully as todatest2 to ws.//test1.1dashphoner.com.8080<br>Stream test is publishing successfully as loadtest3 to ws://test1.flashphoner.com:8080<br>Stream test is publishing successfully as loadte
Stream test is publishing successivity as teautests to marry cestiff complement commissed<br>Stream test is publishing successfully as loadtest6 to ws://test1.flashphoner.com:8080<br>Stream test is publishing successfully as loa
Stream test is publishing successfully as loadtest8 to ws://test1.flashphoner.com:8080<br>Stream test is publishing successfully as loadtest9 to ws://test1.flashphoner.com:8080
Stream test is publishing successfully as loadtest10 to ws://test1.flashphoner.com:8080
```
4. Check stream publishers at the tested server statistics page

http://test1.flashphoner.com:8081/?action=stat

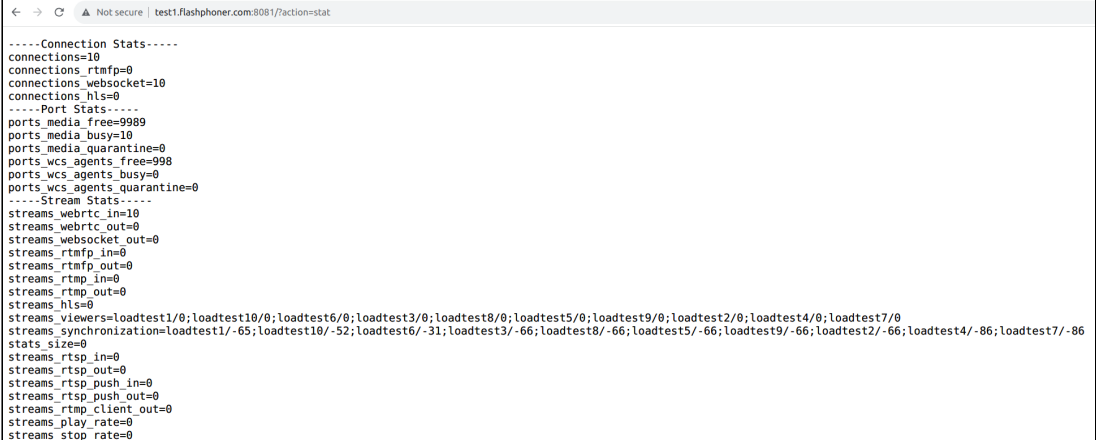

5. Launch pushStreams script on test2. flashphoner.com to stop the test

/usr/local/FlashphonerWebCallServer/tools/pushStreams.sh ws://test1.flashphoner.com:8080 http://test1.flashphoner.com:8081 test loadtest stop

Where:

- ws://test1.flashphoner.com:8080 tested server websocket URL
- http://test1.flashphoner.com:8081 HTTP REST API URL of the tested server
- test the source stream name published to the tested server
- Ioadtest the name prefix used to publish streams to the tested server
- stop keyword to stop the publishers with the parameters above

The script displays a stopped publishers list when successfully launched

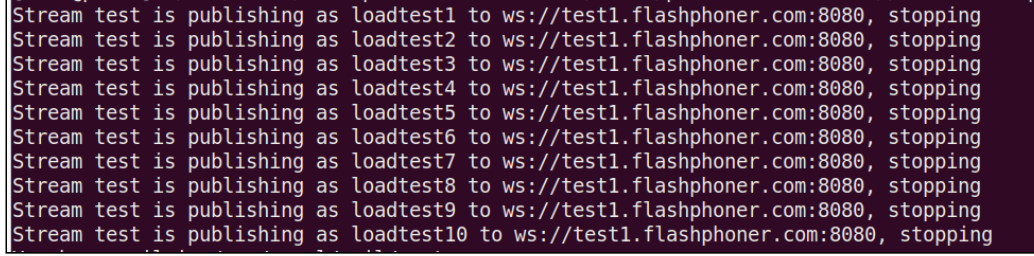

## Testing a maximum number of WebRTC subscribers

A maximum number of WebRTC publishers test is performed with the following script

/usr/local/FlashphonerWebCallServer/tools/pullStreams.sh

- 1. The following should be used for test:
	- test1.flashphoner.com WCS server to test
	- test2.flashphoner.com WCS server to perform the test

Media Devices example to publish a source stream

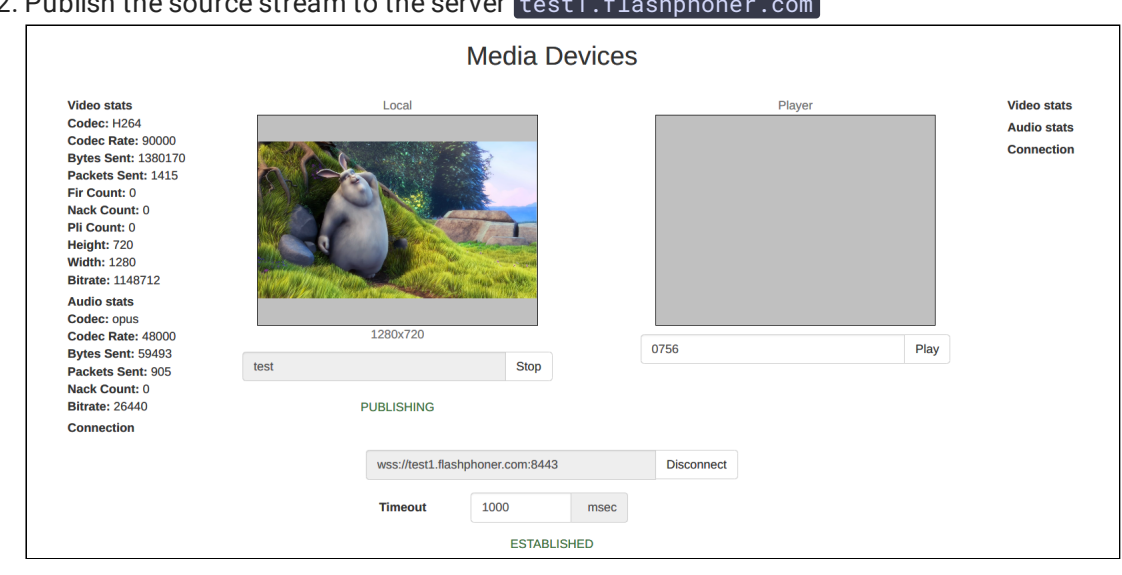

2. Publish the source stream to the server of  $\frac{1}{2}$ .

3. Launch pullStreams script on test2.flashphoner.com

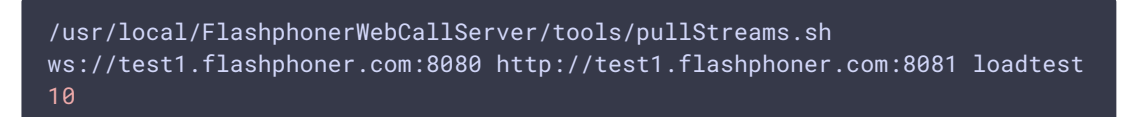

Where:

- ws://test1.flashphoner.com:8080 tested server websocket URL
- http://test1.flashphoner.com:8081 HTTP REST API URL of the tested server
- Ioadtest the name prefix used to pull streams from the tested server
- 10 subscribers count

Note that script will pull all the streams published on the tested server with a specified number of subscribers per each.

The script displays a subscribers list when successfully launched

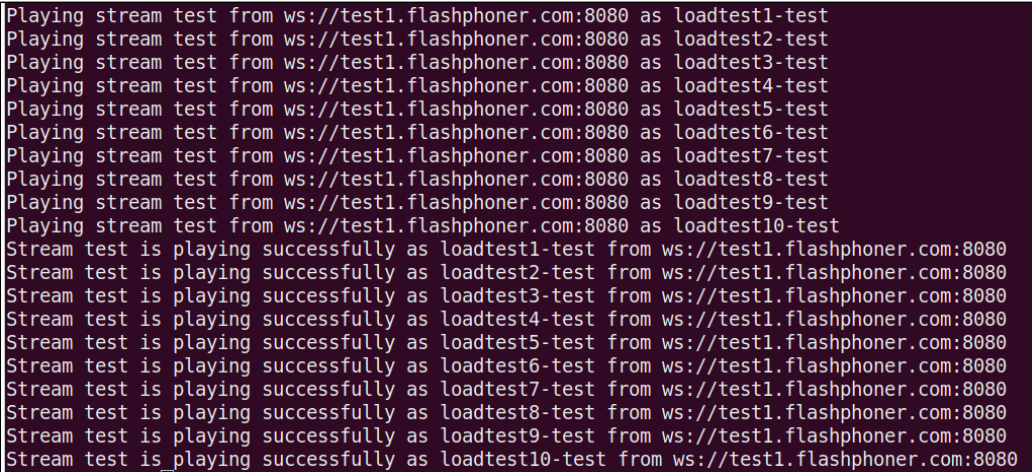

4. Check stream subscribers at the tested server statistics page

http://test1.flashphoner.com:8081/?action=stat

 $\leftarrow$   $\rightarrow$   $\mathbb{C}$  **A** Not secure | test1.flashphoner.com:8081/?action=stat -----Connection Stats----connections=11 connections rtmfp=0 connections websocket=11  $connections$  hls= $0$ ----- Port Stats----ports media free=9988 ports media busy=11 ports media quarantine=0 ports wcs agents free=998 ports\_wcs\_agents\_busy=0 ports wcs agents quarantine=0 -----Stream Stats----streams webrtc in=1 streams webrtc out=10 streams websocket out=0 streams\_rtmfp\_in=0 streams rtmfp out=0 streams rtmp in=0 streams rtmp out=0 streams hls=0 streams\_viewers=test/10 streams synchronization=test/-36 stats size=0 streams rtsp in=0 streams rtsp out=0 streams rtsp push in=0 streams rtsp push out=0 streams rtmp client out=0 streams play rate=0 streams stop rate= $0$ 

5. Launch pullStreams script on test2. flashphoner.com to stop the test

/usr/local/FlashphonerWebCallServer/tools/pullStreams.sh ws://test1.flashphoner.com:8080 http://test1.flashphoner.com:8081 loadtest stop

Where:

- ws://test1.flashphoner.com:8080 tested server websocket URL
- http://test1.flashphoner.com:8081 HTTP REST API URL of the tested server
- Ioadtest the name prefix used to pull streams from the tested server
- stop keyword to stop the subscribers with the parameters above The script displays a stopped subscribers list when successfully launched

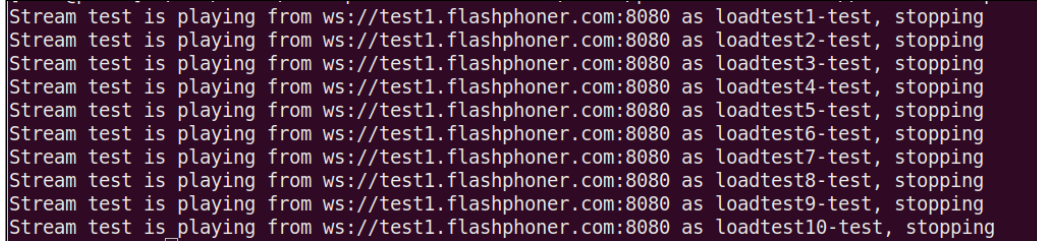